# Título

Nome do Aluno<sup>∗</sup> Nome do Orientador<sup>†</sup>

21 de março de 2018

#### RESUMO

Neste trabalho é apresentada a formatação que deve ser utilizada nos artigos a serem submetidos aos cursos de Graduação em Tecnologia em Sistemas para Internet e Especialização *Lato Sensu* Desenvolvimento de Aplicações para Dispositivos Móveis. Leia com atenção este documento. O máximo de palavras para o resumo é 250 (duzentos e cinquenta).

**Palavras-chave**: Palavra-chave 1. Palavra-chave 2. Palavra-chave 3. Palavra-chave n.

### ABSTRACT

Resumo em inglês

**Keywords**: Keyword 1. Keyword 2. Keyword 3. Keyword n.

## 1 INTRODUÇÃO

Neste documento estão listadas as seções obrigatórias que você deverá fornecer, bem como os exemplos dos comandos mais comuns que serão utilizados na construção de seu documento. Para pesquisar sobre mais comandos, recomenda-se a utilização do site  $\langle \text{https://ctan.org/}, \text{que é a biblioteca principal do LATEX}, e \text{ o do site } \langle \text{https://ctan.org/} \rangle$ [//tex.stackexchange.com>](https://tex.stackexchange.com) que é uma das principais comunidades para solução de dúvidas relacionadas a LATEX. Ambas são em inglês.

Este é um exemplo de como usar figuras. Referência cruzada: Figura [1](#page-1-0)

<sup>∗</sup>Graduando do Curso Superior em Tecnologia de Gestão de Terminais e Operações Portuárias.

<sup>†</sup>Professor Orientador. Graduado em.... ,pela Universidade.... , Pós Graduado em .... ,pela Universidade.... Docente do Curso Superior em Tecnologia de Gestão de Terminais e Operações Portuárias da disciplina de...

<span id="page-1-0"></span>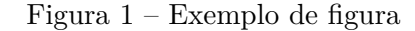

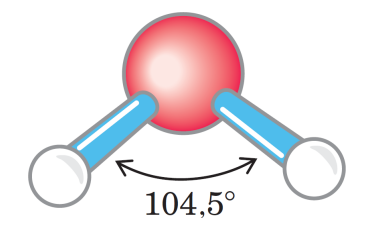

**Fonte:** Elaborada pelo autor

<span id="page-1-1"></span>Este é um exemplo de como usar tabelas. Referência cruzada: Tabela [1](#page-1-1)

Tabela 1 – Exemplo de tabela de 2 colunas

| Coluna 1 | Coluna 2 |
|----------|----------|
| Dado 1a  | Dado 1b  |
| Dado 2a  | Dado 2b  |
| Dado 3a  | Dado 3b  |
| Dado 4a  | Dado 4b  |

**Fonte:** Elaborada pelo autor

<span id="page-1-2"></span>Este é um exemplo de como usar equações. Referência cruzada: Equação [1](#page-1-2)

$$
\sum_{i=1}^{n} = \frac{n(n+1)}{2} \tag{1}
$$

Exemplo de inserção de lista de código fonte (não use acentos no código!):

```
1 /*
2 * To change this license header , choose License Headers in Project
        Properties .
3 * To change this template file , choose Tools | Templates
4 * and open the template in the editor .
5 \times6
7 package estruturas ;
8
9 import estruturas . algoritmos . grafos . AlgoritmosBasicosGrafo ;
10 import estruturas . algoritmos . grafos . BuscaLargura ;
11 import estruturas . algoritmos . grafos . BuscaProfundidade ;
12
13 /**
14 * Implementacao de um grafo utilizando lista de adjacencias .
15 *
16 * @author David Buzatto<br>17 */
    */18 public class Grafo {
19
20 private int v;
21 private int e;
22 private Lista < Integer >[] adj ;
23
24 /**
25 * Constroi um grafo com v vertices .
26 *
```

```
27 * @param v Quantidade de vertices.<br>28 */
\begin{array}{ccc} 28 & & * \end{array}<br>29 pub
        public Grafo ( int v ) {
30
31 this v = v;
32
33 // cria o array da lista de adjacencias<br>34 adj = (Lista < Integer > [1) new Lista [v]:
            adj = (Lista < Intergt;[]) new Lista [v];35
36 // inicializa cada posicao com uma lista vazia<br>37 for (int i = 0; i < v; i++ ) {
37 for ( int i = 0; i < v; i++ ) {<br>38 adj[i] = new Lista <> > ();
            adj[i] = new Lista \lt();39 }
40
41 }
42
43 /**
44 * Adicionar uma aresta v-w.
\frac{45}{46}46 * @param v Uma extremidade da aresta .
         47 * @param w Outra extremidade da aresta .
48 */
49 public void adicionarAresta (int v, int w) {
50
51 // como e um grafo , a aresta e de ida e volta , ou seja ,
52 // v-w e w-v. em lacos , havera dois lacos iguais para
53 // cada vertice com laco
54 adj[v].inserirInicio(w);<br>55 adi[w].inserirInicio(v);
            adj[w]. inserirInicio (v);
56
57 e += 1;
58
59 }
60
61 /**
62 * Retorna o conjunto de vertices adjacentes a v.
63 *
64 * @param v Vertique que se deseja obter os adjacentes .
65 * @return Vertices adjacentes a v.
66 */<br>67 pub
67 public Iterable <Integer > adj( int v ) {<br>68 return adj[v]:
           return adj [v];
69 }
70
71 public int v() {
72 return v;<br>73 return v;
73 }
74
75 public int e() {<br>76 return e:
           return e;
77 }
78
        79 @Override
80 public String toString () {
81
82 StringBuilder sb = new StringBuilder () ;
83 int cont;
84
85 sb.append ( "Vertices: " ).append ( v() ).append ( "\langle n" );
86 sb.append ( "Arestas: " ).append ( e() ).append ( "\n" );
```

```
87
88 for ( int v = 0; v < v () ; v ++ ) {
89
90 cont = 0;
91 sb.append ( "v: " ).append ( v ).append ( " -> { " );
92
93 for (int w : adj [v] ) {<br>94 if (cont == adj [v].
                if ( cont == adj[v] . getTamanho() - 1 ) {
95 sb. append ( \overline{w} ) . append ( \overline{w} );
96 } else {
97 sb.append ( w ).append ( ", " );
98 }
99 cont ++;
100 }
101
102 sb.append ("\} \n);
103
104 }
105
106 return sb.toString ();
107
108 }
109
110 }
```
Este é um exemplo de como inserir texto sem formatação (ambiente verbatim):

```
Texto sem formatação, como espaçamento igual.
```
Exemplo de lista de itens:

- **Item 1:** texto...;
- **Item 2:** texto...;
- **Item 3:** texto...;
- **Item n:** texto...;

Exemplo de lista numerada:

- 1. **Item:** texto...;
- 2. **Item:** texto...;
- 3. **Item:** texto...;
- 4. **Item:** texto...;

Exemplos de comandos para texto e referências:

- Negrito (comando \textbf): **texto em negrito**;
- Itálico (comando \textit): *texto em itálico*;
- <span id="page-4-1"></span>• Sublinhado (comando \underline): texto sublinhado;
- Negrito e itálico (usar comandos juntos): *texto em negrito e itálico*;
- Ambiente matemático *inline* (comando \$ expressão \$):  $s = x^2 2x + 1$ ;
- Referência normal (comando \cite):
	- **–** [\(AGAISSE; LERECLUS,](#page-5-0) [1995\)](#page-5-0);
	- **–** [\(ABEDI et al.,](#page-5-1) [2014\)](#page-5-1);
	- **–** [\(AGAPITO-TENFEN et al.,](#page-5-2) [2014\)](#page-5-2);
- Referência nome e ano (comando \citeauthorandyear criado no preâmbulo do documento):
	- **–** [Agaisse e Lereclus](#page-5-0) [\(1995\)](#page-5-0);
	- **–** [Abedi et al.](#page-5-1) [\(2014\)](#page-5-1);
	- **–** [Agapito-Tenfen et al.](#page-5-2) [\(2014\)](#page-5-2);

Exemplo 1 de referência direta:

Os 20 aminoácidos usualmente encontrados como resíduos em proteínas contém um grupo *α*-carboxil, um grupo *α*-amino e um grupo R distinto substituído no átomo de carbono *α*. O átomo de carbono *α* de todos os aminoácidos, com exceção da glicina, é assimétrico e, portanto, os aminoácidos podem existir em pelo menos duas formas estereoisoméricas. Somente os estereoisômeros L, com uma configuração relacionada à configuração absoluta da molécula de referência L-gliceraldeído, são encontrados em proteínas [\(NELSON; COX,](#page-5-3) [2014,](#page-5-3) p. 81)

Exemplo 2 de referência direta:

*These various insecticidal proteins are synthesized during the stationary phase and accumulate in the mother cell as a crystal inclusion which can account for up to 25% of the dry weight of the sporulated cells. The amount of crystal protein produced by a B. thuringiensis culture in laboratory conditions (about 0.5 mg of protein per ml) and the* size of the crystals (24) indicate that each cell has to synthesize  $10^6$  to  $2 \times 10^6$   $\delta$ -endotoxin *molecules during the stationary phase to form a crystal* [\(AGAISSE; LERECLUS,](#page-5-0) [1995,](#page-5-0) p. 1)

Exemplo de nota de rodapé<sup>[1](#page-4-0)</sup>.

### 2 DESENVOLVIMENTO

Texto do desenvolvimento.

#### 2.1 Revisão da Literatura

Texto da revisão da literatura.

<span id="page-4-0"></span> $\overline{1}$  Essa é uma nota de rodapé!

#### 2.2 Metodologia

Texto da metodologia.

## 3 RESULTADOS E DISCUSSÃO

Texto dos resultados.

## 4 CONCLUSÕES/CONCLUSÕES PARCIAIS

Texto das conclusões (as conclusões parciais são para a graduação na qualificação).

### 5 CRONOGRAMA

Cronograma (para a graduação na qualificação).

# REFERÊNCIAS

<span id="page-5-1"></span>ABEDI, Z. et al. Acute, sublethal, and combination effects of azadirachtin and Bacillus thuringiensis on the cotton bollworm, Helicoverpa armigera. *J. Insect Sci.*, v. 14, p. 30, 2014. Citado na página [5.](#page-4-1)

<span id="page-5-0"></span>AGAISSE, H.; LERECLUS, D. How does Bacillus thuringiensis produce so much insecticidal crystal protein? *J. Bacteriol.*, v. 177, n. 21, p. 6027–6032, 1995. Citado na página [5.](#page-4-1)

<span id="page-5-2"></span>AGAPITO-TENFEN, S. Z. et al. Effect of stacking insecticidal cry and herbicide tolerance epsps transgenes on transgenic maize proteome. *BMC Plant Biol*, v. 14, p. 346, 2014. Citado na página [5.](#page-4-1)

<span id="page-5-3"></span>NELSON, D. L.; COX, M. M. *Princípios de Bioquímica de Lehninger*. 6. ed. Porto Alegre: Artmed, 2014. 1328 p. Citado na página [5.](#page-4-1)